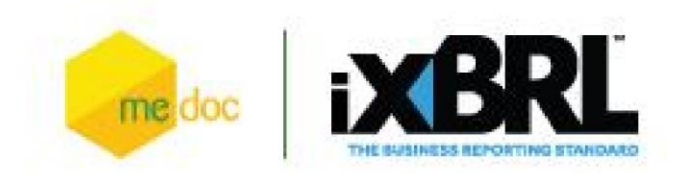

## Навчальний семінар для КУА, ПІФ, КІФ та НПФ з МСФЗ (формат iXBRL)

## **22 квітня початок о 10:30**

## **Будуть розглянуті наступні теми:**

- порядок створення проміжної та річної фінансової звітності, заповнення великих таблиць, автоматичне заповнення звіту даними з попередніх періодів;
- заповнення, перевірка, підписання пакету звітності КІФ (корпоративний інвестиційний фонд) та НПФ (недержавний пенсійний фонд);
- створення та підписання звітності ПІФ (пайових інвестиційних фондів), якими керує КУА;
- створення та підписання звітності КУА;
- перевірка створеного пакету на наявність помилок (валідація);
- обмін інформацією з аудитором. Запити-відповіді. Звіт аудитора;
- конвертація пакета документів у формат iXBRL. Підписання файлу iXBRL;
- відправка створеного звіту КІФ на підписання КУА
- підписання створеного звіту аудитором;
- зберігання файлу iXBRL у форматі для друку/розміщення на сайті (pdf);
- експорт документів у XML та iXBRL форматах
- консолідація фінансової звітності за МСФЗ на прикладі проміжної звітності;
- основні переваги модулю;
- відповіді на всі Ваші питання.

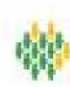

 З метою комплектації групи просимо заповнити Вас **[форму](https://docs.google.com/forms/d/12oTZDfcR4k60jCdbILWiISIj0OxBDB0kFZDF9LJhvL8/edit)** [д](https://docs.google.com/forms/d/12oTZDfcR4k60jCdbILWiISIj0OxBDB0kFZDF9LJhvL8/edit)о 20.04.21р. та здійснити оплату до 21.04.21р.

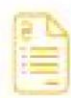

 Рахунок Ви отримаєте за вказаними Вами реквізитами в [формі](https://docs.google.com/forms/d/1ZBMcTHKEIzrU7otiWWvq1WdrMJJEPPzsHi1heMlQUe0/edit)[.](https://docs.google.com/forms/d/1ZBMcTHKEIzrU7otiWWvq1WdrMJJEPPzsHi1heMlQUe0/edit)  Вартість семінару для одного учасника (1 підключення до ZOOM) 400 грн.

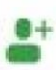

*Реєстрація слухачів відбудеться з 10:00 до 10:30 22 квітня.* 

oom ∈ാ

Посилання для входу у віртуальний кабінет ZOOM будуть направлені 21.04.21р. на електронні адреси, зазначені при реєстрації . Початок семінару о 10:30.

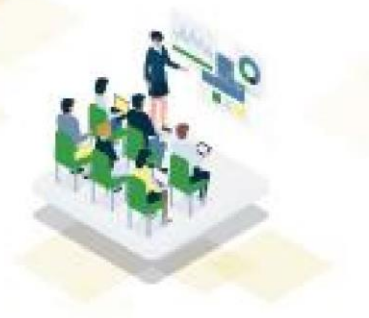

 За детальною інформацією щодо участі у вебінарі просимо звертатись за тел.: (044) 206-72-25 або (044) 206-72-37. Після навчання всі учасники отримають лист з корисними матеріали (презентацію, статті, інструкції та відеоінструкції)